## **Connect with Us Online via Cranium Cafe**

 Due to the COVID-19 national emergency, LACC is working tirelessly to allow you to take your **classes feature of ConexEd!** Today, you can access many of the resources online at the comfort of your home. **online as well as connect with resources virtually.** Connect with us using **Cranium Café, which is a**  Follow these **3 simple steps** to get started!

**O** Online  $\blacksquare$ Live Chat

Andrew L Success Coach General Counseling Office: 2nd Floor SSB

 $\smallsmile$ 

# **Log in to Cranium Café**

Log in to the Cranium Café account in two different ways: A) Go through your Student Portal and click on the tile that says **"Online Counseling & Live Chat"**

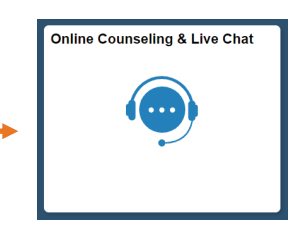

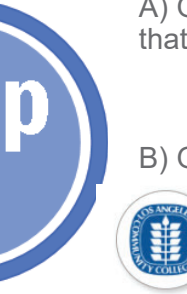

#### **or...**

B) Go directly to the Cranium Café page (**LACCD.craniumcafe.com)** & click on the  $LACCD$  icon  $($   $\leftarrow$  ). Agree to the Informed Consent and use your LACCD Student Portal credentials to begin. If you need to make an account, select "Guest Registration" and you may use any email.

### **Locate The Right Resource(s)**

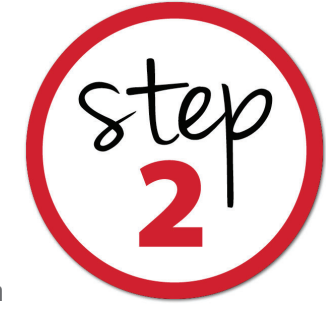

When you enter Cranium Café, you will be instantly directed to the **Student Support Directory** where you can locate many available resources. In the top right drop down menu, select **a** Los Angeles City Colle... v in order to see all of the resources at LACC. By reading the description of each service you will be able to see how to interact:

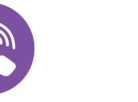

**Chat via telephone**

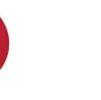

**Chat via video**

Open Your Door

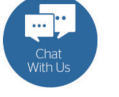

**Chat within a Lobby Setting**

Send

Close

Live Chat

**Click and chat instantly** 

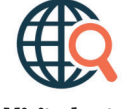

**Visit dept. website for info**

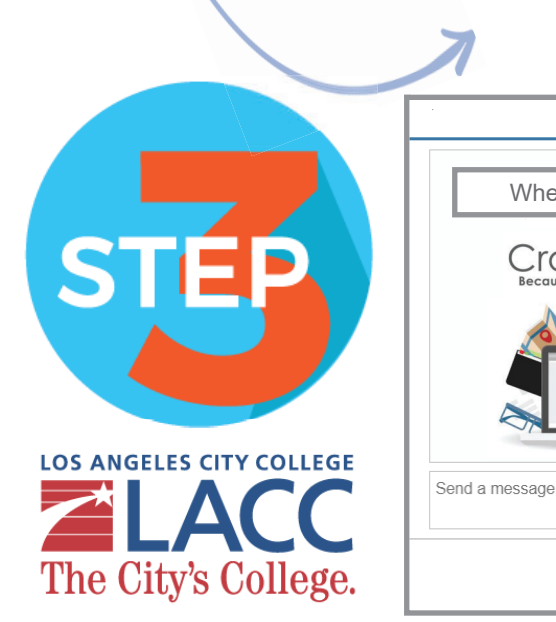

₩

# **Get Your LIVE CHAT On!**

**Although we may not be on campus, we're here for you!** Find the resources 딯 and communicate with LACC personnel When I need help, I use... today! Go explore the directory and get Cranium Cafe the help you need! **Don't know where to begin?** 

No problem, we can help! In the Student Services Directory, go to the "**Welcome Center"** and our staff will direct you to the right location. Also call us at:

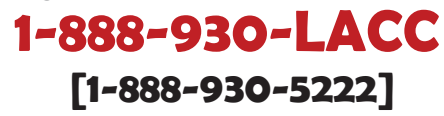